## Thesis SAS CODES

```
libname TMP1 "H:\ijoof"; RUN;
proc contents data= tmp1.seerprost;run; * looking at Covariates;
*Covert these var from char to numeric;
data TMP;
set tmp1.seerprost;
age = input(Age at diagnosis, best12.);
income= input(MedianfamilyincomeintensACS2010, best12.);
survival = input (Survival months, best12.);
diagnosis = input(Year of diagnosis, best12.);
run;
*Checking whether we transfer these variable from char to num;
proc contents data=TMP;run;
proc print data=TMP (obs=10);run;
*Select a subdataset for those whose ags is from 45 to 69;
data TMP1;
set TMP;
where age >=45 and age <= 69;
run;
*Checking the results;
proc univariate data=tmp1;
var age;
run;
*******Age**********;
*incarceration average using median;
proc univariate data=TMP1;
var Incarceration rate;
run; *median =0.0422;
*Age with high incarceration, STD = 5.78 and median = 62;
proc univariate data = TMP1;
var age;
where Incarceration rate > 0.042200;
run;
*Age with low incarceration, std is = 5.76, median = 62;
proc univariate data = TMP1;
var age;
where Incarceration rate < 0.042200;
run;
*******survival*********;
*surviva with high incarceration;
data tmp1;
set tmp1;
if survival=. then delete;run;
proc univariate data = TMP1;
var survival;
where Incarceration rate > 0.042200;
run;
*surviva with low incarceration;
proc univariate data = TMP1;
var survival;
where Incarceration_rate < 0.042200;
run;
proc freq data=TMP1;
```

```
tables SEERcausespecificdeathclassific;
run;
********survival with outcome (death)*********;
proc univariate data = TMP1;
var survival;
where Incarceration rate > 0.042200 and
SEERcausespecificdeathclassific="Dead (attributable to this can";
run;
proc univariate data = TMP1 ;
var survival;
where Incarceration rate < 0.042200 and
SEERcausespecificdeathclassific="Dead (attributable to this can";
run;
*other covariates;
proc freq data = tmp1;
tables RaceandoriginrecodeNHWNHBNHAIAN;run;
proc freq data= TMP1;
tables RaceandoriginrecodeNHWNHBNHAIAN;* race;
where Incarceration_rate > 0.042200;run;
proc freq data= TMP1;
tables RaceandoriginrecodeNHWNHBNHAIAN;
where Incarceration_rate < 0.042200;run;
* Grade;
proc freq data= TMP1;
tables Grade;
where Incarceration_rate > 0.042200;run;
proc freq data= TMP1;
tables Grade;
where Incarceration_rate < 0.042200;run;
* stage;
proc freq data= TMP1;
tables Summary stage 2000 1998;
where Incarceration_rate > 0.042200;run;
proc freq data= TMP1;
tables Summary stage 2000 1998;
where Incarceration_rate < 0.042200;run;
*Chemo ;
proc freq data= TMP1;
tables Chemotherapy recode yes no unk;
where Incarceration rate > 0.042200;run;
proc freq data= TMP1;
tables Chemotherapy recode yes no unk;
where Incarceration_rate < 0.042200;run;
**********radiation**********;
proc freq data= TMP1; *recode radiation in 3 groups;
tables Radiation_recode/MISSING;
run;
*recode radiation in 3 groups;
*I fixed the missing value problem here, no worries anymore;
data TMP1;
```

```
set TMP1;
if Radiation recode= "Beam radiation"
or Radiation recode= "Combination of beam with implants or isotopes"
or Radiation recode= "Radiation, NOS method or source not specified"
or Radiation recode= "Radioisotopes (1988+)"
or Radiation_recode= "Radioactive implants (includes brachytherapy) (1988+)"
then radiation= 1;
else if Radiation_recode= "Recommended, unknown if administered"
or Radiation recode= "Refused (1988+)"
then radiation = 2;
else radiation = 3;
run;
proc freq data= TMP1;
tables radiation;
where Incarceration_rate > 0.042200;run;
proc freq data= TMP1;
tables radiation;
where Incarceration_rate < 0.042200;run;
*create income cat;
data TMP1;
set TMP1;
income = income * 10;
run;
proc univariate data=TMP1;
var income;
run;
data TMP1;
set TMP1;
if income = . then med_income = .;
else if income < 30000 then med_income = 1;
else if income < 34999 & income >=30000 then med_income =2;
else if income \leq 46000 & income >=34999 then med income =3;
else med_income=4;
run;
proc univariate data = TMP1; * mean income is 37777;
var med_income;run;
proc freq data= TMP1;
tables med_income;
where Incarceration rate > 0.042200;run;
proc freq data= TMP1;
tables med_income;
where Incarceration_rate < 0.042200;run;
*we cannot make that;
proc contents data=tmp1;run;
proc print data=tmp1 (obs=10);var VHighschooleducationACS_2010_14; run;
proc freq data=tmp1;
tables VHighschooleducationACS_2010_14;
tables V9thgrade education ACS 2010 14;
run;
*recode edu var into two categories;
```

```
*Making status var, status is the outcomedeath in your data;
data TMP1;
set TMP1;
if SEERcausespecificdeathclassific = "Dead (attributable to this can" then
status = 1;
else status = 0;
run;
proc freq data=TMP1; *check;
tables status;
run;
* Process the incarceration;
data TMP1;
set TMP1;
if Incarceration_rate>=0.0422 then incar = 1;
else incar = 0;
run;
proc freq data=TMP1;
tables incar;
run;
*Process race;
data TMP1;
set TMP1;
if RaceandoriginrecodeNHWNHBNHAIAN = "Non-Hispanic Black" then race = 1;
else race = 0;
run;
*Survival analysis model;
```
\*contrasting by race when incar is high or low table 2a;

```
proc phreg data = tmp1;
model survival*Status(0)= Incar age race incar*race/rl;
contrast "Black Vs White low" race 1 incar*race 0 /estimate = exp;* contrast 
amoung Low stratified hazard ratio obtained from point estimate;
contrast "Black Vs White high" race 1 incar*race 1 /estimate = exp;
hazardratio incar; *hazard ratio for Incar overall and CI;
run;
*median income;
proc phreg data=TMP1;
model survival*status(0) = incar age race med_income med_income*race /RL;
contrast "Black Vs White" med_income 1 med_income*race 1 / estimate=exp;
contrast "black Vs White" med_income 2 med_income*race 2 / estimate=exp;
contrast "black Vs White" med_income 3 med_income*race 3 / estimate=exp;
contrast "black Vs White" med_income 4 med_income*race 4 / estimate=exp;
hazardratio med income ; *overal hazard ratio;
run;
*table 2b multivariable adjusted;
proc phreg data = tmp1;
model survival*Status(0)= Incar age med_income race grade_cat stage 
incar*race/rl;
contrast "Black Vs White low" race 1 incar*race 0 /estimate = exp;* low 
incarcerationstratified hazard ratio obtained from point estimate;
contrast "Black Vs White high" race 1 incar*race 1 /estimate = exp;*high 
incaceration;
hazardratio incar; *hazard ratio for Incar overall and CI;
run;
proc freq data=TMP1;
where incar<0.0422;
tables status; * finding the N deaths;
run;
proc freq data=TMP1;
where incar >0.0422;
tables status;
run;
```

```
proc freq data=TMP1;
```

```
where incar<0.0422 and race=1; *finding death Numbers for NHB, subtracted to
get numbers for NHW;
tables status;
run;
proc freq data=TMP1;
where incar>0.0422 and race=1;
tables status;
run;
proc freq data=TMP1;
where med income=1;
tables status; * finding the N deaths for median income;
run;
proc freq data=TMP1;
where med_income=2;
tables status;
run;
proc freq data=TMP1;
where med_income=3;
tables status;
run;
proc freq data=TMP1;
where med_income=4; * finding the N deaths for median income;
tables status;
run;
proc freq data=TMP1;
where med income=1 and race=1;
tables status; * finding the N deaths for median income by race;
```
**run**;

```
proc freq data=TMP1;
where med income=2 and race=1;
tables status;
run;
proc freq data=TMP1;
where med_income=3 and race=1;
tables status;
run;
proc freq data=TMP1;
where med income=4 and race=1; * finding the N deaths for median income by
race;
tables status;
run;
*table 3;
proc print data= TMP1 (obs=2);run;
data TMP1;
SET TMP1;
if Summary_stage_2000_1998 = "Localized" then stage = 1;
else if Summary \bar{s}tage<sup>2000</sup> 1998 = "Regional" then stage =2;
else if Summary stage 2000 1998 = "Distant" then stage =3;
else stage=.;
run;
****** Grade******;
proc freq data = TMP1;
tables grade;
run;
data TMP1;
set TMP1;
if grade="Well differentiated; Grade I" then grade_cat = 1;
else if grade="Moderately differentiated; Grade II" then grade_cat = 2;
else if grade = "Poorly differentiated; Grade III" then grade_cat = 3;
else grade_cat = .;
run;
proc freq data = TMP1;
tables grade cat;
run;
*
*Multivariable adjusted OR 3a;
```

```
*using logistic regression;
*score p-value <0.0001 PO assumption not met?;
*Multivariable stage;
proc logistic data = TMP1;
model stage(Ref = '1') = incar age Med income / link = glogit;
*table 3a;
run;
*PLR;
proc logistic data = TMP1;
model grade cat(ref= '1') = incar age Med income / link = glogit;
*table 3a;
run;
*Effect of survial staus on race;
proc phreg data = tmp1;
model survival*Status(0)= race age/rl;
```
contrast "Black Vs White low" race **1** /estimate = exp; **run**;

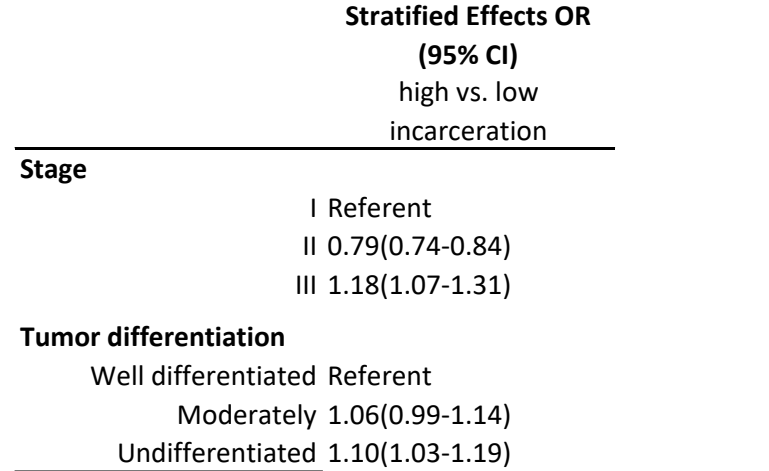

Table 3. Multivariable-adjusted odds ratios estimating the association between incarcerati

**Table 3**: Age adjusted odds ratios (OR) and 95% confidence intervals for the association between incarceration rates and tumor characteristics

| <b>Incarceration</b> | <b>Stratified Effects OR</b> |                            |                                     |                     |
|----------------------|------------------------------|----------------------------|-------------------------------------|---------------------|
|                      |                              | Stage I                    | <b>Stage II</b>                     | <b>Stage III</b>    |
|                      |                              |                            |                                     |                     |
|                      | Low                          | referent                   | referent                            | referent            |
|                      |                              |                            | 1.18(0.68-                          | $1.29(0.59 - 2.81)$ |
|                      | High                         | $1.08(0.78 - 1.49)$        | 2.04)                               |                     |
|                      |                              | <b>Well differentiated</b> | <b>Moderately</b><br>differentiated | Undifferentiated    |
|                      | Low                          | referent                   | referent                            | referent            |
|                      | High                         | $0.90(0.63 - 1.28)$        | $0.82(0.39 -$<br>1.71)              | $0.74(0.22 - 2.45)$ |